ВСЕРОССИЙСКАЯ КОНФЕРЕНЦИЯ, 2014 ГОД Опыт и перспективы внедрения Федеральных государственных образовательных стандартов

*Кузнецова Людмила Марсовна Государственное бюджетное профессиональное образовательное учреждение Республики Тыва «Тувинский техникум предпринимательства» Город Кызыл, Республика Тыва*

# РАЗРАБОТКА РАБОЧЕЙ ПРОГРАММЫ ПРОФЕССИОНАЛЬНОГО МОДУЛЯ (ПМ 03) «РАБОТА НА КОНТРОЛЬНО-КАССОВОЙ ТЕХНИКЕ И РАСЧЕТЫ С ПОКУПАТЕЛЯМИ» ПРОФЕССИЯ «ПРОДАВЕЦ, КОНТРОЛЕР-КАССИР»

Введение в образовательный процесс Федеральных государственных образовательных стандартов 3-его поколения (далее – ФГОС), поставило перед педагогическими работниками проблему: как разработать программы учебных дисциплин, междисциплинарных курсов профессиональных модулей? Ответ на данный вопрос очень актуален, так как ФГОС (ы) разительно отличаются от ГОСТ (ов) 2-ого поколения, так как последние были наполнены учебными элементами, а ФГОС (ы) имеют перечень профессиональных компетенций, отражающих виды профессиональной деятельности (ВПД) данной профессии и перечень областей знаний и умений, которые ставят перед собой задачу освоения профессиональных компетенций. Каждый педагогический работник должен не только знать, как разрабатываются рабочие программы, но и уметь это делать.

В данной работе показано, как и в какой последовательно необходимо действовать педагогическому работнику, чтобы создать рабочую программу учебной дисциплины, междисциплинарного курса, профессионального модуля; она поможет педагогическим работникам справиться с данной проблемой.

Алгоритм работы по созданию рабочей программы будет представлен на примере разработки рабочей программы профессионального модуля 03 «Работа на контрольно-кассовой машине и расчеты с покупателями».

Основные этапы разработки рабочей программы ПМ:

1. Анализ соответствия профессиональных компетенций с областями знаний и умений профессионального модуля.

2. Определение разделов рабочей программы.

3. Определение тем каждого раздела.

4. Наполнение тем содержанием дидактическими единицами.

5. Определение перечня лабораторных работ и практических занятий.

6. Определение перечня самостоятельных работ.

7. Распределение часов по разделам темам, лабораторным работам и практическим занятиям.

8. Определение видов работ учебной практики. (УП)

9. Определение видов работ производственной практики. (ПП)

# **1. Анализ соответствия профессиональных компетенций и областей знаний и умений.**

Для вида профессиональной деятельности (ВПД) 5.2.3 «Работа на контрольно-кассовой технике и расчеты с покупателями» определен профессиональный модуль (ПМ) ПМ 03 «Работа на контрольно-кассовой технике и расчеты с покупателями», куда были включены следующие профессиональные компетенции:

ПК 3.1. Соблюдать правила эксплуатации контрольно-кассовой техники (ККТ) и выполнять расчетные операции с покупателями.

ПК 3.2. Проверять платежеспособность государственных денежных знаков.

ПК 3.3.Проверять качество и количество продаваемых товаров, качество упаковки, наличие маркировки, правильность цен на товары и услуги.

ПК 3.4. Оформлять документы по кассовым операциям.

ПК 3.5. Осуществлять контроль сохранности товарно-материальных ценностей.

ПК 3.3 не включена в ПМ 0З, так как образовательным учреждением было выбрано из возможных профессий, следующее сочетание: «Продавец, продовольственных товаров, продавец непродовольственных товаров, кассир торгового зала», а ПК 3.3. соответствует профессии «Контролер-кассир».

Вышеназванный модуль представлен одним междисциплинарным курсом МДК 03.01. «Эксплуатация контрольно-кассовой техники».

Рассмотрим области знаний и умений ПМ 03.

**ПМ.03 Работа на контрольно-кассовой технике и расчеты с покупателями**

В результате изучения профессионального модуля обучающийся должен:

# **иметь практический опыт:**

эксплуатации контрольно-кассовой техники (ККТ) и обслуживания покупателей;

### **уметь:**

осуществлять подготовку ККТ различных видов;

работать на ККТ различных видов:

автономных, пассивных системных, активных системных (компьютеризированных кассовых машинах – РОS терминалах), фискальных регистраторах;

устранять мелкие неисправности при работе на ККТ;

распознать платежеспособность государственных денежных знаков;

осуществлять заключительные операции при работе на ККТ;

оформлять документы по кассовым операциям;

соблюдать правила техники безопасности;

### **знать:**

документы, регламентирующие применение ККТ;

правила расчетов и обслуживания покупателей;

типовые правила обслуживания эксплуатации ККТ и правила регистрации;

классификацию устройства ККТ;

основные режимы ККТ;

особенности технического обслуживания ККТ;

признаки платежеспособности государственных денежных знаков, порядок получения, хранения и выдачи денежных средств, отличительные признаки платежных средств безналичного расчета;

правила оформления документов по кассовым операциям;

Анализируя перечень профессиональных компетенций, областей знаний и областей умений можно увидеть, что практически профессиональные компетенции тем или иным образом нашли своё отражение в содержании программы МДК. Данный анализ можно провести по таблице:

**Содержательный анализ профессиональных компетенций.** Таблица №1.

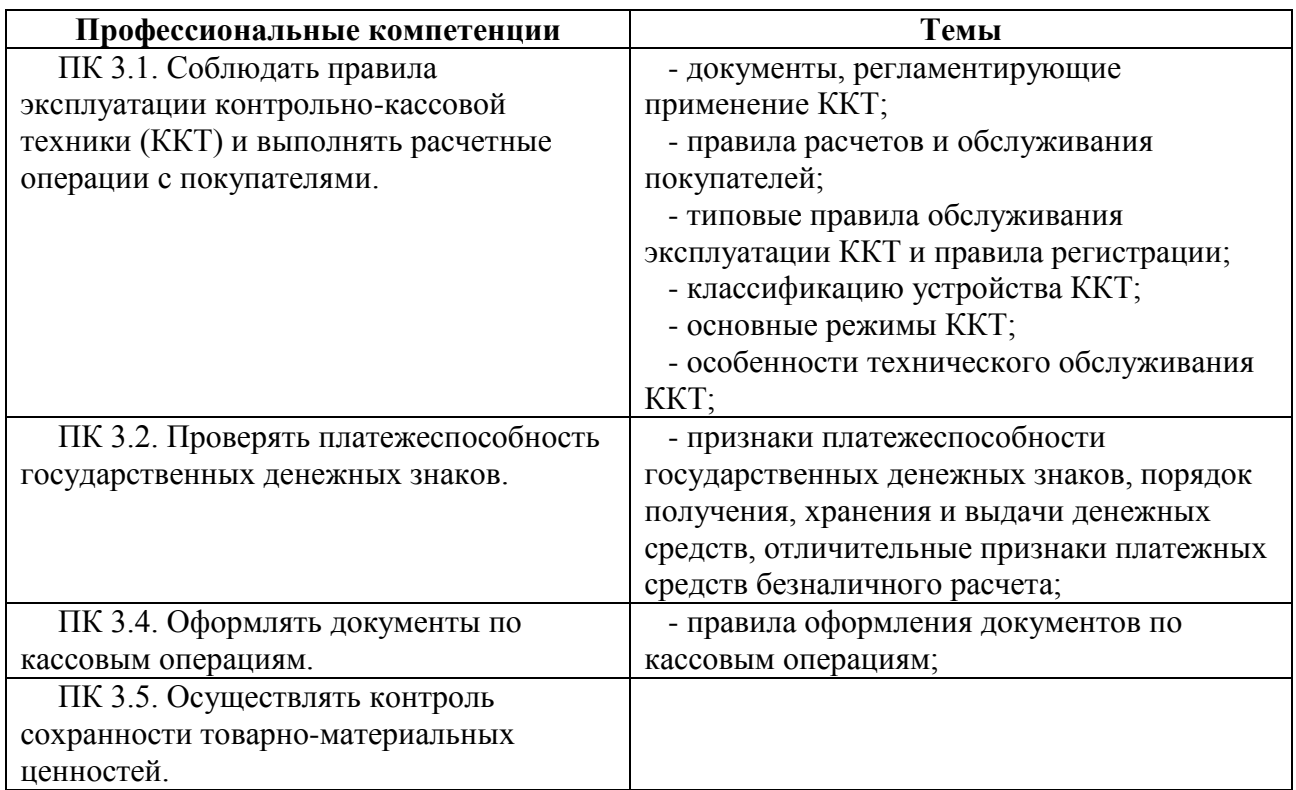

Конференц-за электронный журнал

**ISSN 2223-4063** www.konf-zal.com konf-zal@mail.ru

Из содержания таблицы № 1 видно, что ПК 3.5. «Осуществлять контроль сохранности товарно-материальных ценностей» не отражена в программе модуля. Поэтому необходимо расширить перечень областей знаний и умений, чтобы ликвидировать данный дисбаланс.

В область умений добавить следующее:

- осуществлять контроль за сохранностью товарно-материальных ценностей.

В область знаний добавить следующее:

- порядок проведения инвентаризации денежных средств в кассе.

После расширения областей знаний и умений, данный перечень будет иметь следующий вид:

#### **иметь практический опыт:**

эксплуатации контрольно-кассовой техники (ККТ) и обслуживания покупателей;

осуществлять подготовку ККТ различных видов;

#### **уметь:**

работать на ККТ различных видов: автономных, пассивных системных, активных системных (компьютеризированных кассовых машинах – РОS – терминалах), фискальных регистраторах;

устранять мелкие неисправности при работе на ККТ;

распознать платежеспособность государственных денежных знаков;

осуществлять заключительные операции при работе на ККТ;

оформлять документы по кассовым операциям;

соблюдать правила техники безопасности;

осуществлять контроль за сохранности товарно-материальных ценностей;

#### **знать:**

документы, регламентирующие применение ККТ; правила расчетов и обслуживания покупателей;

типовые правила обслуживания эксплуатации ККТ и правила регистрации;

классификацию устройства ККТ;

основные режимы ККТ;

особенности технического обслуживания ККТ;

признаки платежеспособности государственных денежных знаков, порядок получения, хранения и выдачи денежных средств, отличительные признаки платежных средств безналичного расчета;

правила оформления документов по кассовым операциям;

порядок проведения инвестиции денежных средств в кассе.

## **2. Определение разделов рабочей программы.**

Внимательно ознакомившись с областями знаний МДК можно четко выделить три раздела.

**Первый**, куда входят следующие области знаний:

- документы, регламентирующие применение ККТ;

- правила расчетов и обслуживания покупателей;

- типовые правила обслуживания эксплуатации ККТ и правила регистрации;

- классификацию устройства ККТ;

- основные режимы ККТ;

- особенности технического обслуживания ККТ;

И присваивается этому разделу название «Контрольно-кассовая техника, ее эксплуатации и техники безопасности», которое не будет повторять название модуля и МДК.

**Второй раздел** включает в себя следующие области в себя следующие области знаний:

- правила оформления документов по кассовым операциям;

и может получить следующее название «Документальное оформление кассовых операций».

**Третий раздел** включает в себя следующие области знаний:

- признаки платежеспособности государственных денежных знаков, порядок получения, хранения и выдачи денежных средств, отличительные признаки платежных средств безналичного расчета;

- порядок проведения инвентаризации денежных средств в кассе; и получает название «Контроль за сохранностью товарно-материальных ценностей».

Определившись с разделами необходимо начать работу с формулировкой тем разделов.

### **3. Определение тем разделов.**

Формулировка тем в разделах должна соответствовать областям знаний из стандарта.

Например: должен знать:

- документы, регламентирующие применение контрольно-кассовой техники;

**Тема 1.1.** (Раздел 1 «Контрольно – кассовая техника и правила ее эксплуатации и техники безопасности») звучит «Документы, регламентирующие применение контрольно-кассовой техники».

И так далее в соответствии с количеством областей знаний каждого раздела.

### **4. Наполнение тем содержанием – дидактическими единицами.**

Дидактические единицы должны четко отражать содержание темы. С содержанием можно определиться, взяв его из стандартов 2-ого поколения, либо из учебников или из учебных пособий.

Например:

В разделе № 1 «Контрольно-кассовая техника, правила ее эксплуатации и техники безопасности».

**Тема 1.4 « Основные режимы контрольно-кассовой техники»,** которую наполняем следующими дидактическими единицами:

- режимы «Показания», «Вывод контрольной ленты», «Касса».

И так последовательно каждая тема разделов наполняется содержанием в соответствии с заявленными областями знаний.

## **5. Определение перечня лабораторных работ и практических**

#### **занятий.**

Далее необходимо определиться с видами и темами лабораторных работ и практических занятий. Необходимо учесть, что лабораторные работы проводятся в лабораториях, а практические занятия в учебных классах. Для решения данной проблемы необходимо обратиться к областям знаний (темам) и областям умений. Области умений распределяются по темам.

### **Распределение лабораторно - практических занятий по темам.**

Таблина №2.

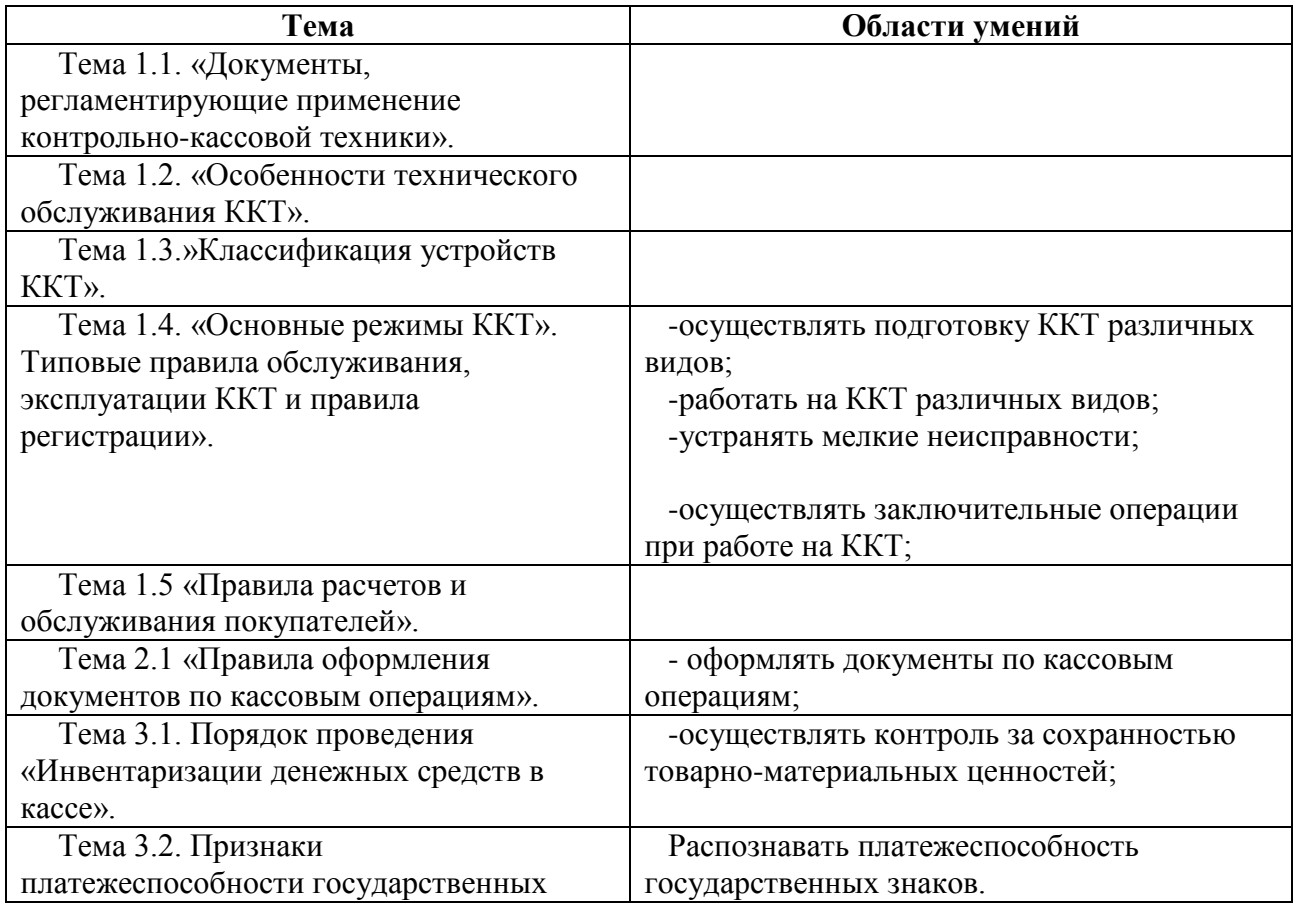

Конференц-зал электронный журнал

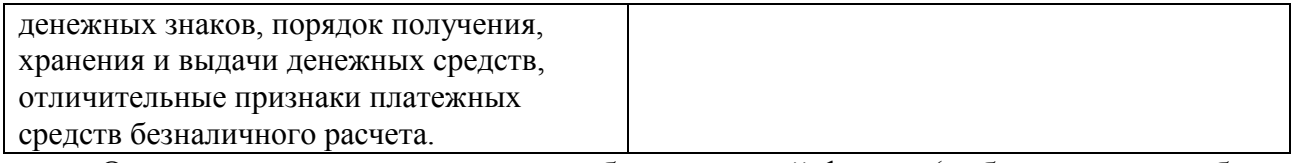

Определяем, какими видами работ и в какой форме (лабораторные работы

или практические занятия) можно осуществить формирование

#### вышеперечисленных умений

#### **Определение видов и форм работ**. Таблица № 3.

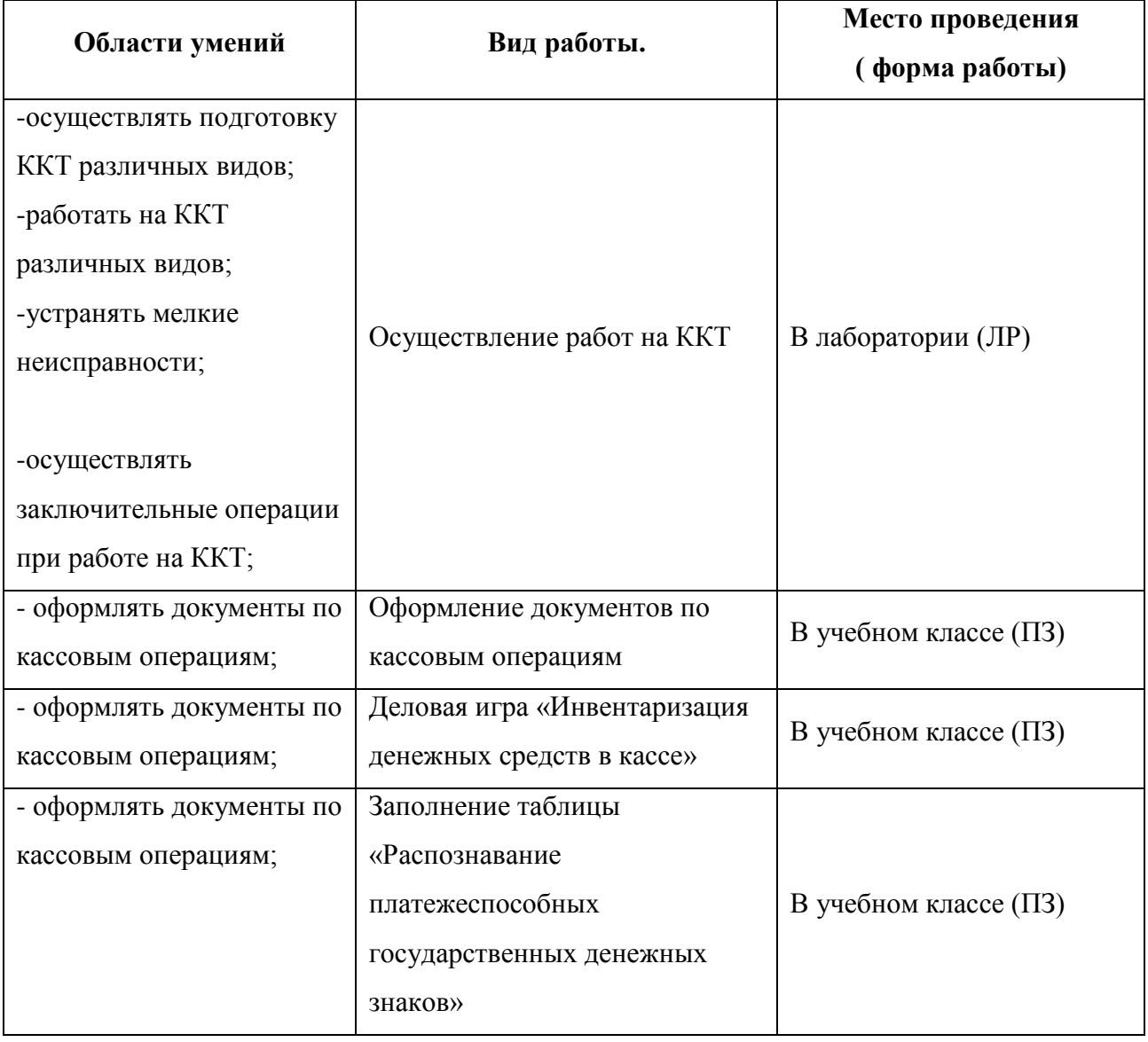

#### **6. Определение перечня самостоятельных работ.**

Содержание внеаудиторной самостоятельной работы определяется в соответствии с рекомендуемыми видами заданий:

- для систематизации, закрепления, углубления и расширения знаний, самостоятельного овладения учебным материалом и формирования культуры умственного труда: чтение текста (учебника, первоисточника, дополнительной литературы); составление плана и тезисов; графическое изображение структуры текста; конспектирование текста; выписка из текста; составление таблиц; работа со словарями и справочниками; ознакомление с нормативными документами; подготовка сообщений к выступлению на семинаре, конференции; подготовка рефератов, докладов; тематических кроссвордов; учебно-исследовательская работа; использование аудио- и видеозаписей, компьютерной техники и интернета и др.;

- для развития общих компетенций: поиск информации в сети (использование Wed – браузеров, баз данных, пользование информационно – поисковыми и информационно – справочными системами, автоматизированными библиотечными системами, электронными журналами);

- для формирования умений и профессиональных компетенций: решение задач и упражнений; выполнение чертежей, схем; решение ситуационных профессиональных задач; подготовка к деловым играм; проектирование и моделирование разных видов и компонентов профессиональной деятельности;

- для развития способности к саморазвитию, самосовершенствованию, самоактуализации: выполнение творческих заданий, написание эссе, плана саморазвития, самооценка деятельности, анализ ошибок и способов их устранения и др.

Педагогические работники должны определить, какие виды самостоятельных работ необходимо запланировать для обучающихся, и знание какой темы необходимо углубить, расширить, систематизировать.

Для ПМ 0З « Работа на контрольно-кассовой технике и расчеты с покупателями» определены следующие самостоятельные работы:

- Проведение исследования «Чеки различных видов ККТ, их сходство и различие».

- Решение задач на определение остатка денег в кассе.

-Заполнение журнала кассира–операциониста за определенный период;

- Исправление ошибок корректурным способом при заполнении журнала кассира – операциониста;

- Решение задач на проведение сверки фактического наличия денежных средств в кассе с результатами инвентаризации.

# **7. Распределение часов по разделам, темам, лабораторным работникам и практическим занятиям.**

Количество часов на профессиональный модуль, междисциплинарный курс, лабораторные и практические занятия, выполнение самостоятельных работ, на учебную и производственную практику отводится на основании рабочего учебного плана, В плане указывается общее количество часов обязательной нагрузки, в том числе количество часов лабораторных работ или практических занятий; количество часов, отведенных на выполнение самостоятельных работ, на учебную и производственную практику.

# **8. Определение видов работ учебной практики (УП).**

Виды учебных работ определяются из содержания ФГОС в части:

«В результате изучения профессионального модуля обучающихся должен иметь практический опыт».

# **9. Определение видов работ производственной практики.**

Виды работ производственной практики определяются, исходя из содержания профессиональных компетенций, и могут быть представлены следующим образом:

- Соблюдение правил эксплуатации контрольно-кассовой техники и выполнение расчетных операций с покупателями;

- Проверка платежеспособности государственных денежных знаков;

- Оформление документов по кассовым операциям;

- Осуществление контроля сохранности товарно-материальных ценностей.

> **ISSN 2223-4063** www.konf-zal.com konf-zal@mail.ru

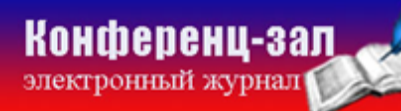

электронное средство массовой информации